#### **EPSG Registry v. 8.7 for jCRS**

05/04/2015 04:36 PM - Antonio Falciano

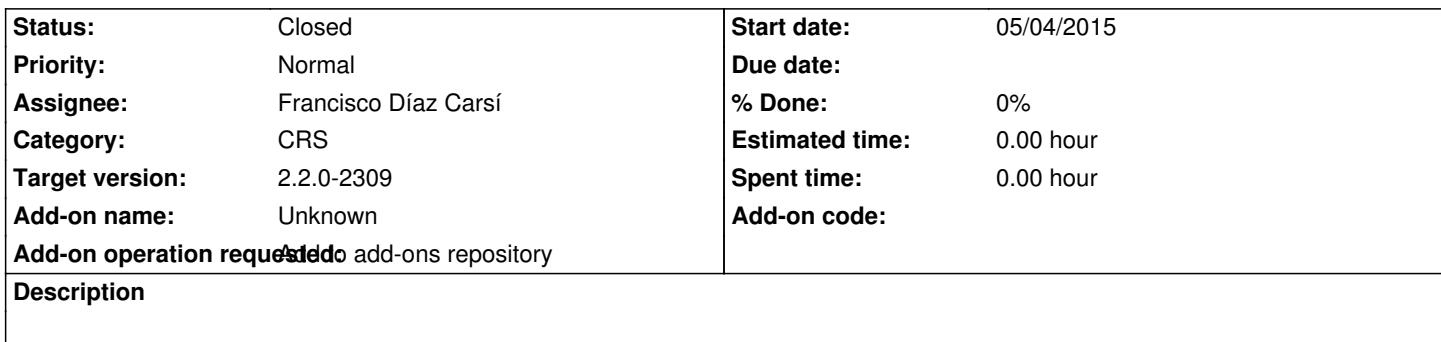

# **History**

# **#1 - 05/04/2015 08:28 PM - Joaquín del Cerro Murciano**

- *Target version set to 2.2.0-2309*
- *Assignee set to Francisco Díaz Carsí*

He subido el paquete al repositorio de desarrollo. La url es:

http://devel.gvsig.org/download/projects/gvsig-jcrs/pool/EPSG\_v8\_7/gvSIG-desktop-2.1.0-EPSG\_v8\_7-1.0.0-1-testing-all-all-j1\_5.gvspkg

como esta creado para gvSIG 2.1.0 habra que añadir un includes al gvspkg.options de la 2.2.0

#### **#2 - 05/07/2015 10:16 AM - Joaquín del Cerro Murciano**

el enlace al paquete del indice es:

http://devel.gvsig.org/download/projects/gvsig-jcrs/pool/EPSG\_v8\_7/gvSIG-desktop-2.1.0-EPSG\_v8\_7-1.0.0-1-testing-all-all-j1\_5.gvspki

### **[#3 - 05/07/2015 11:50 AM - Francisco Díaz Carsí](http://devel.gvsig.org/download/projects/gvsig-jcrs/pool/EPSG_v8_7/gvSIG-desktop-2.1.0-EPSG_v8_7-1.0.0-1-testing-all-all-j1_5.gvspki)**

*- Status changed from New to Fixed*

# **#4 - 05/07/2015 05:47 PM - Álvaro Anguix**

*- Status changed from Fixed to Closed*

#### **Files**

gvSIG-desktop-2.1.0-EPSG\_v8\_7-1.0.0-1-testing-all-all-j1\_5.gvspkg 988 KB 05/04/2015 Antonio Falciano